Surname

**Centre** Number

Other Names

### **GCSE**

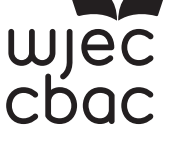

4331/01

S17-4331-01

### **INFORMATION AND COMMUNICATION TECHNOLOGY UNIT 1: Understanding ICT (Short Course) INFORMATION AND COMMUNICATION TECHNOLOGY UNIT 1: Understanding ICT**

WEDNESDAY, 17 MAY 2017 – MORNING

1 hour 30 minutes

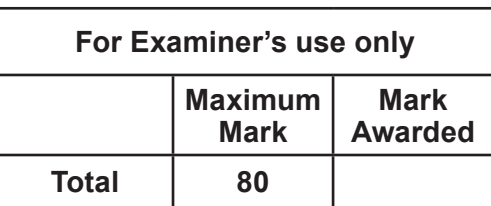

#### **INSTRUCTIONS TO CANDIDATES**

Use black ink or black ball-point pen. Do not use pencil or gel pen. Do not use correction fluid. Write your name, centre number and candidate number in the spaces at the top of this page.

Answer **all** questions.

Write your answers in the spaces provided in this booklet.

If you run out of space, use the continuation pages at the back of the booklet, taking care to number the question(s) correctly.

#### **INFORMATION FOR CANDIDATES**

The number of marks is given in brackets at the end of each question or part-question. Quality of written communication will be assessed in question **12**.

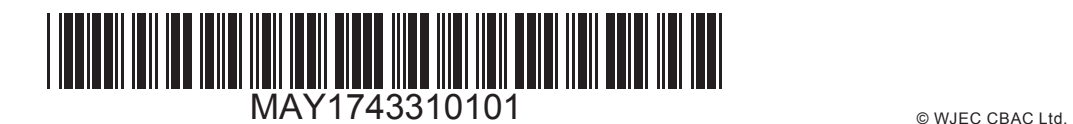

**1. Tick** (✓) the correct boxes below to show which of the following statements about Bluetooth connectivity are True or False. [5] connectivity are True or False.

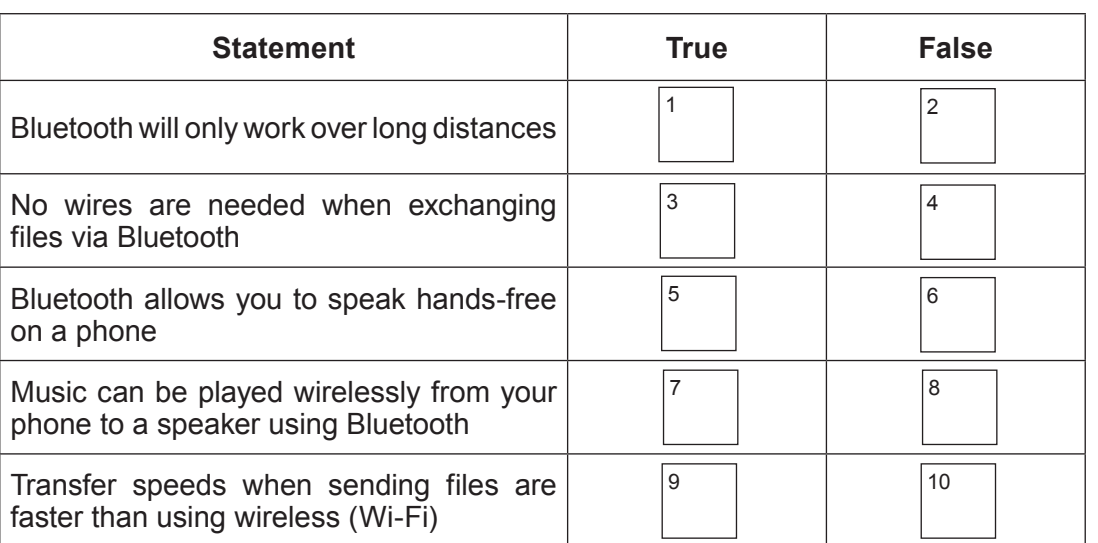

**2.** A school has recorded the daily temperature on their sports field at the same time every day. Complete the table below to show an example of data **and** information.

The data and information **must** be linked to the example of knowledge given below. [2]

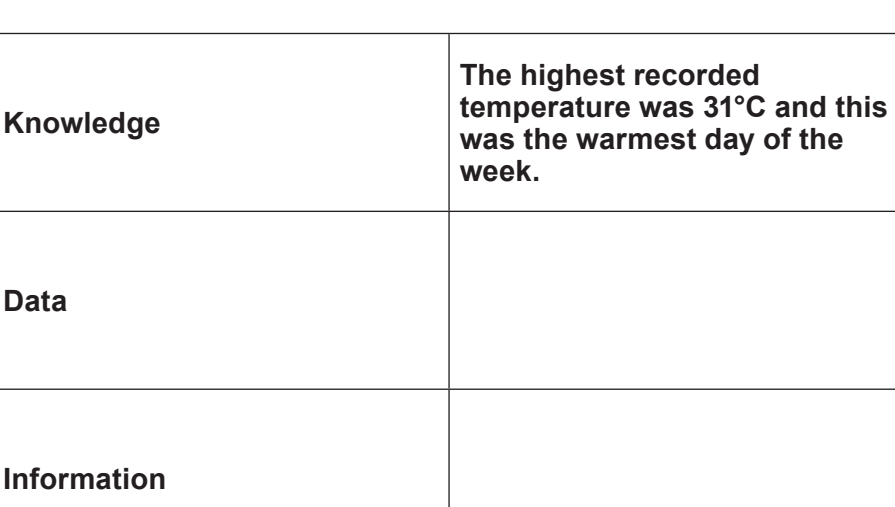

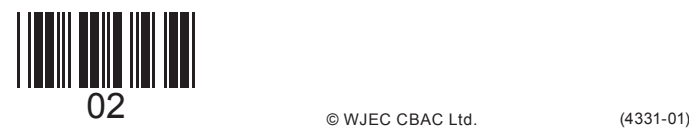

Examiner only

Examiner only **3.** *(a)* The members of a family use email. *Describe* what is meant by email. [2] *(b)* Give **one** example of how a family member could make use of email. [1] *(c)* Sending an email is a low cost way of communicating; give **one** other *advantage* of using email services.

3

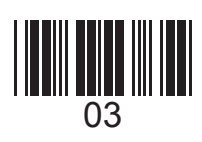

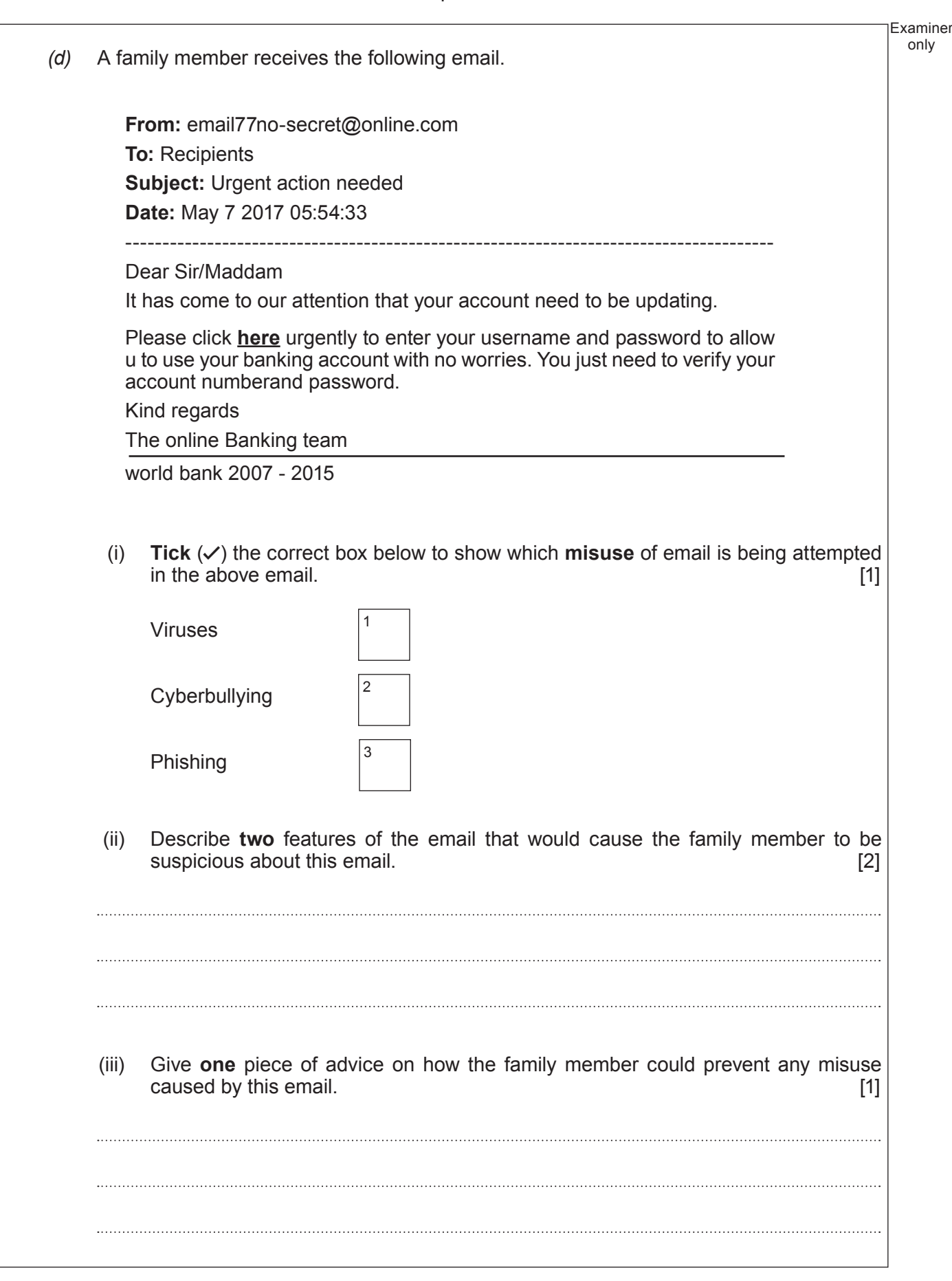

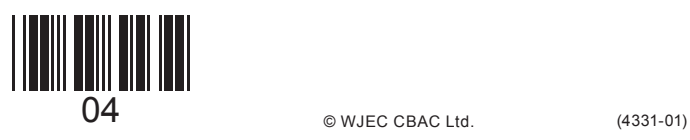

# **BLANK PAGE**

5

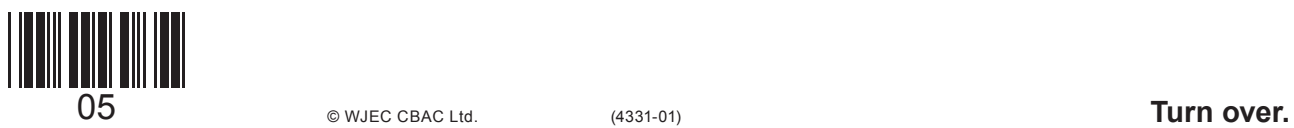

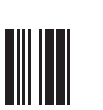

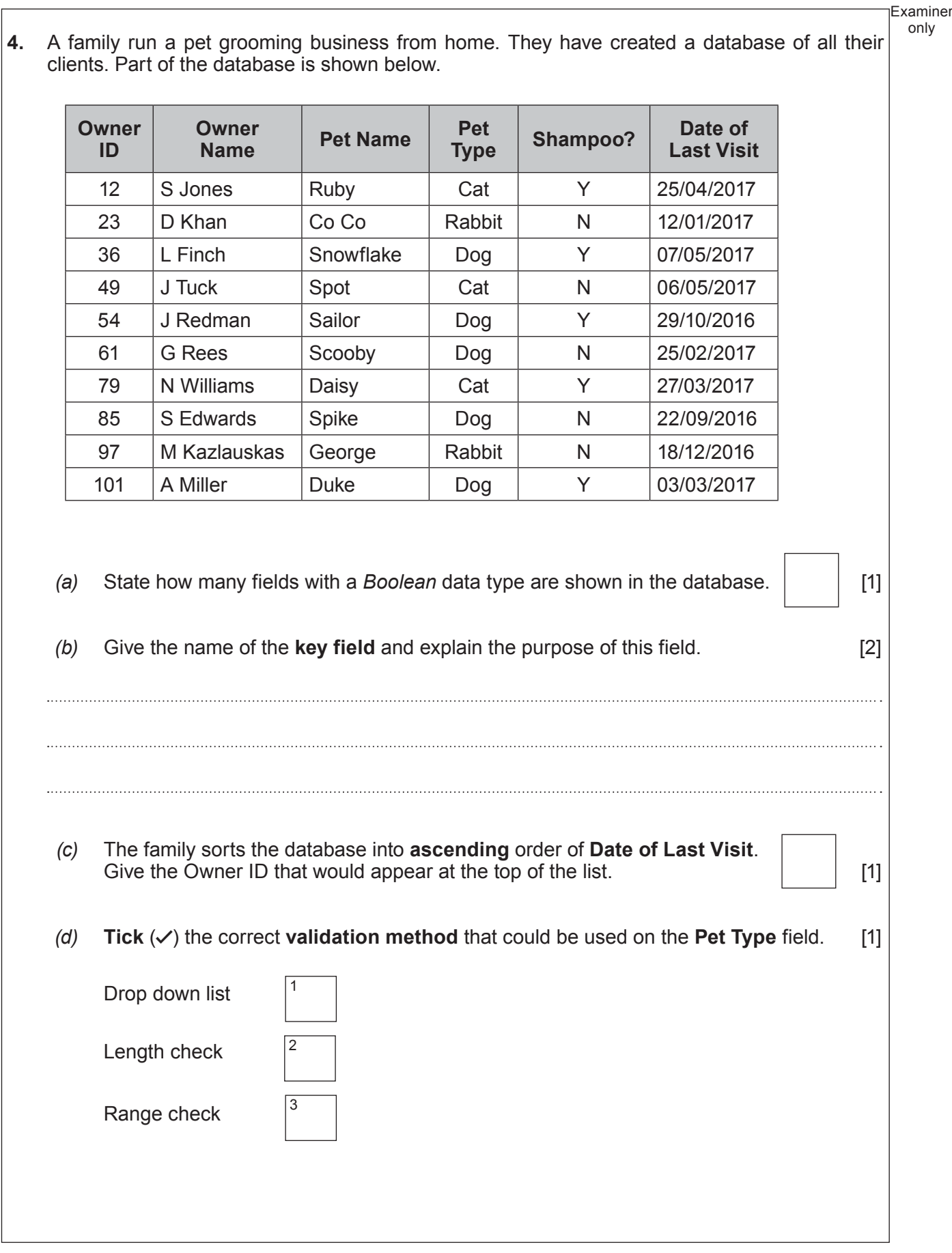

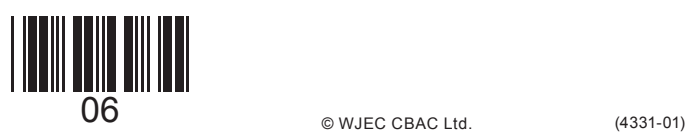

*(e)* The family need to find out which dogs have a shampoo treatment. Complete the table below to show how they can obtain this information from the database.

7

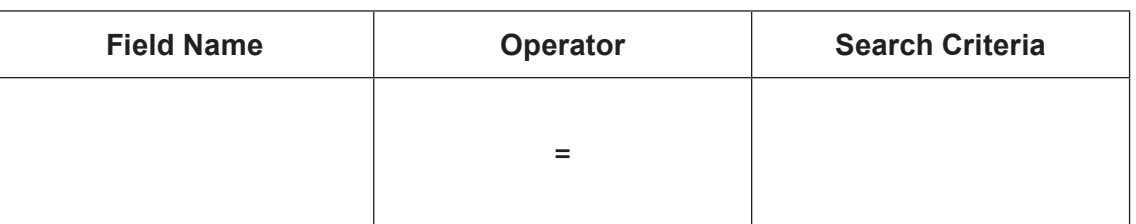

#### **AND**

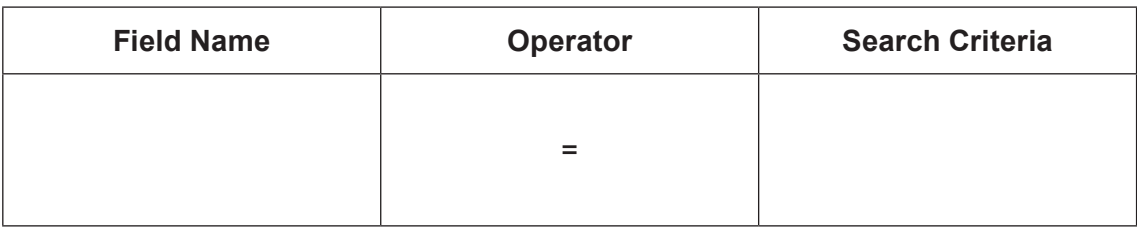

*(f)* The family would like to include a calculated field called **Reminder Letter Due** to allow them to send reminders to owners **30 days** after their last visit. Give the calculation that would be used in this field. [1]

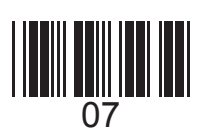

Examiner only

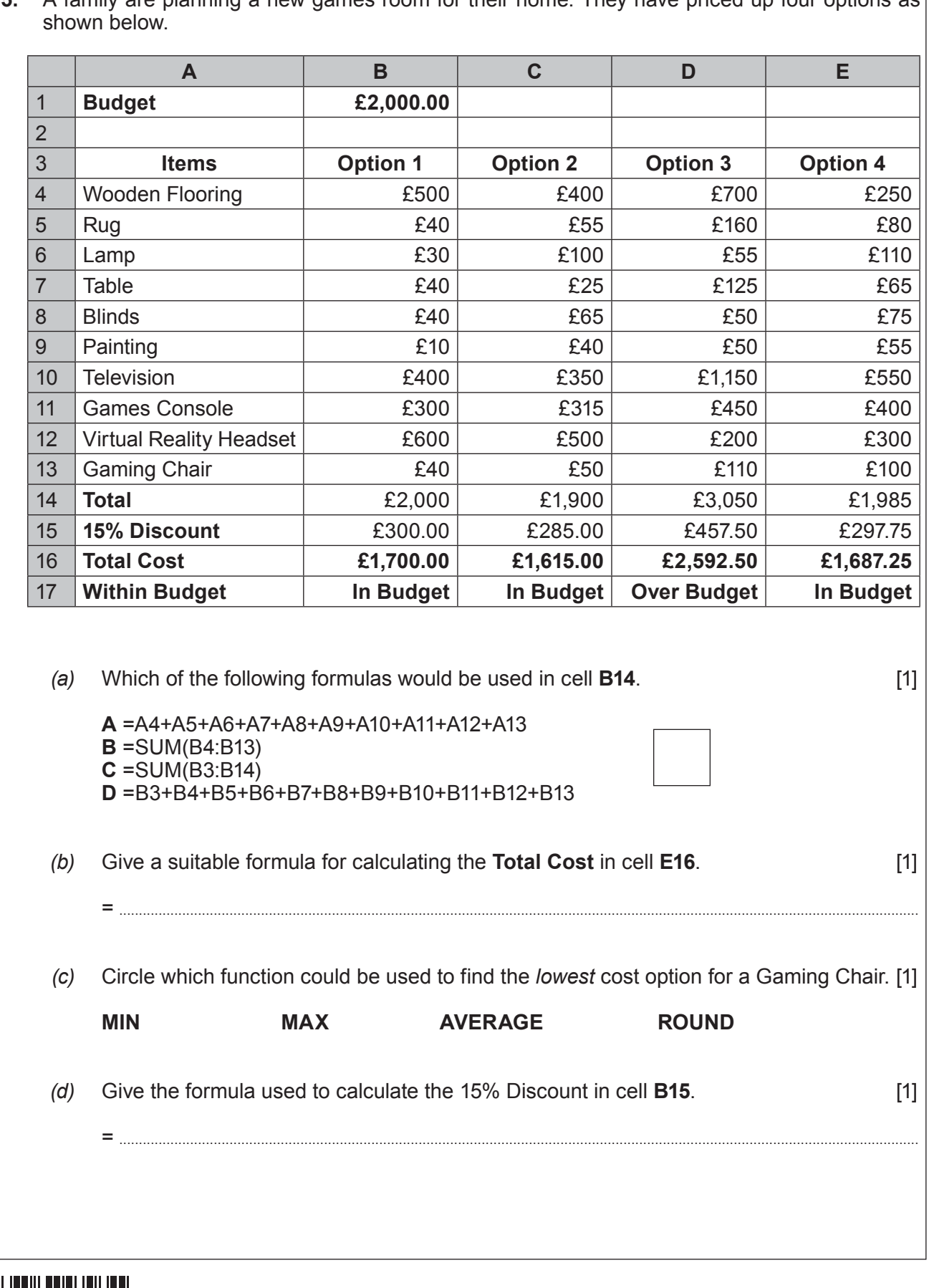

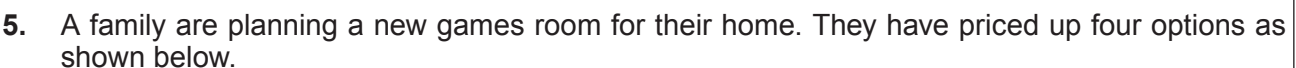

Examiner only

 $\mathop{||}$  $\overline{08}$  (4331-01)

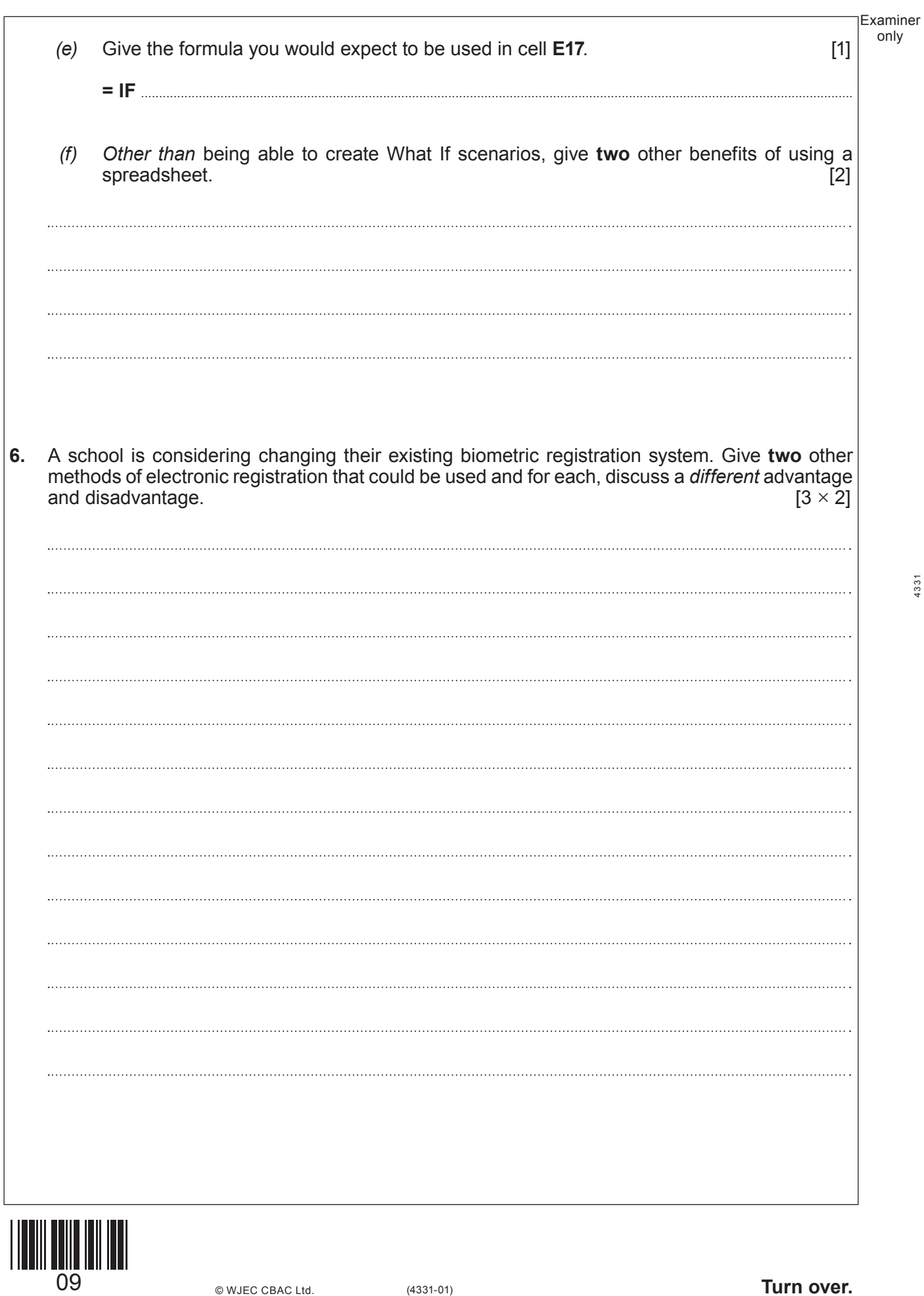

© WJEC CBAC Ltd.

(4331-01) **Turn over.**

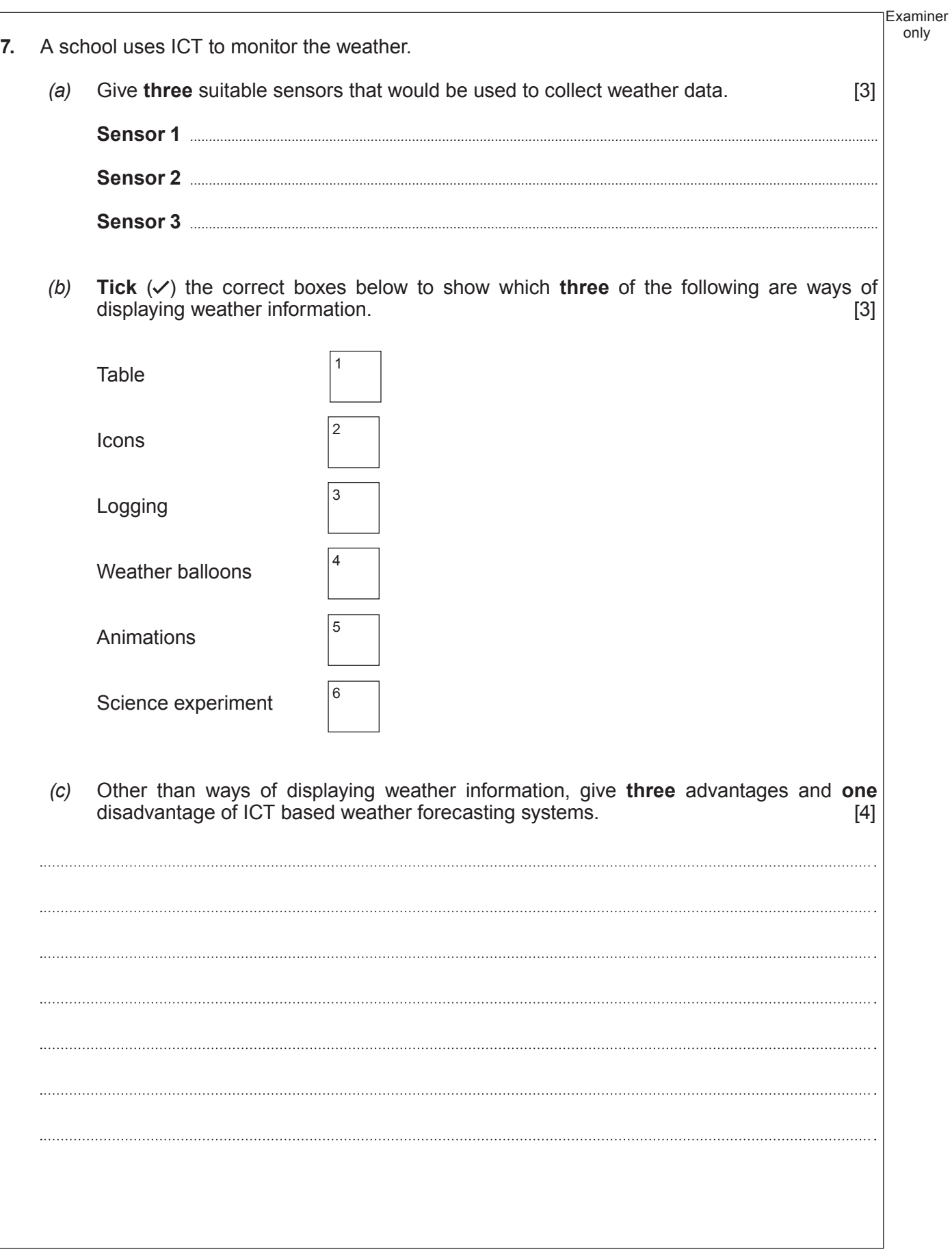

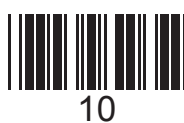

10 (4331-01) © WJEC CBAC Ltd.

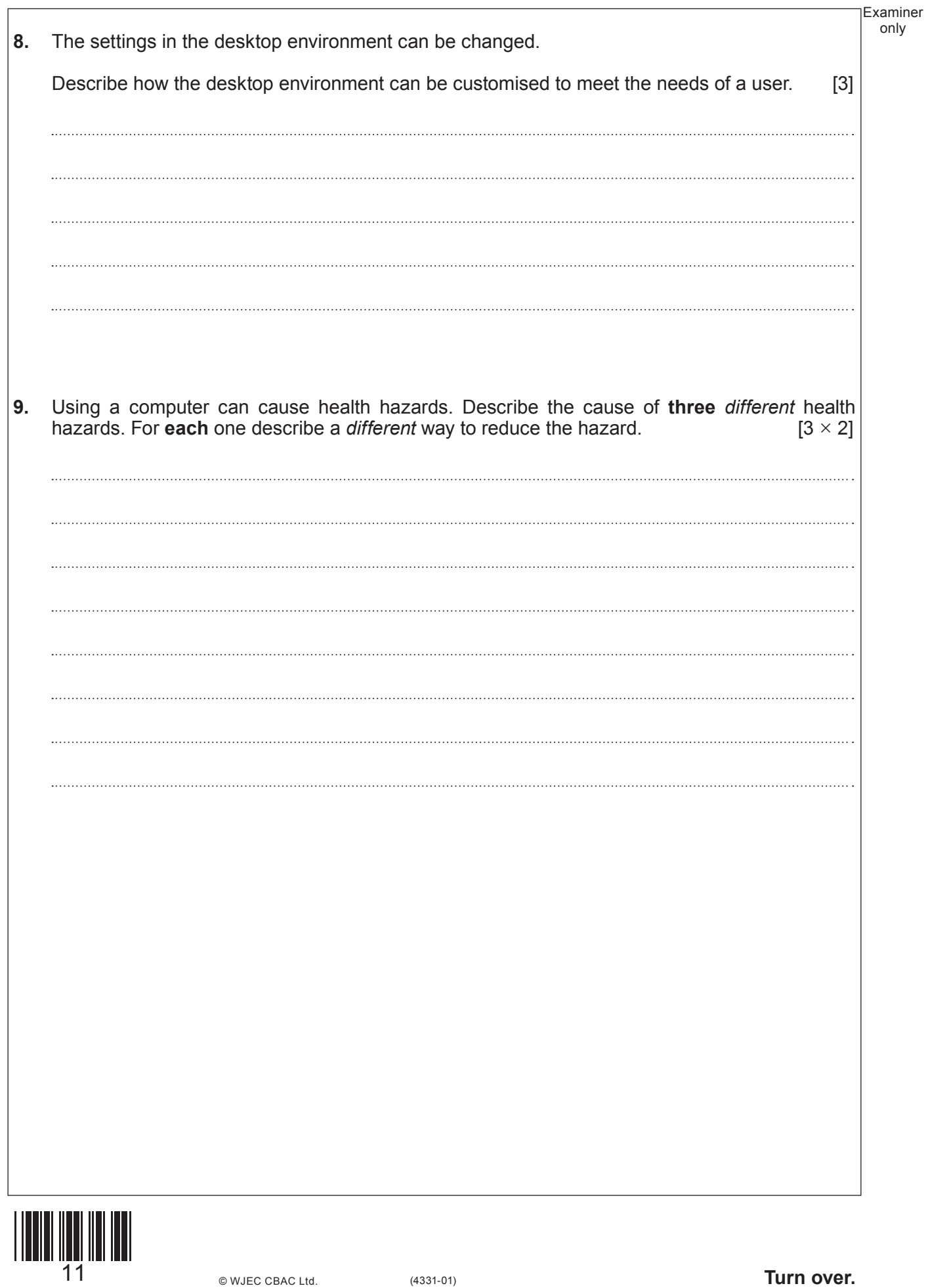

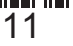

![](_page_11_Picture_51.jpeg)

![](_page_12_Picture_49.jpeg)

![](_page_12_Picture_1.jpeg)

**13** (4331-01) **Turn over for question 12.** 

only

![](_page_13_Picture_52.jpeg)

![](_page_13_Picture_2.jpeg)

![](_page_14_Picture_28.jpeg)

![](_page_14_Picture_1.jpeg)

# **BLANK PAGE**

![](_page_15_Picture_2.jpeg)

![](_page_16_Picture_37.jpeg)

![](_page_16_Picture_1.jpeg)

![](_page_17_Picture_34.jpeg)

![](_page_17_Picture_1.jpeg)

© WJEC CBAC Ltd.

# **BLANK PAGE**

19

![](_page_18_Picture_2.jpeg)

![](_page_19_Figure_0.jpeg)

![](_page_19_Picture_2.jpeg)